# **7games baixar baixar apk + Você pode assistir TV ao vivo no Bet?**

**Autor: symphonyinn.com Palavras-chave: 7games baixar baixar apk**

# **7games baixar baixar apk**

O 7Games é uma plataforma de apostas e jogos de casino digital, disponível para download nas plataformas Android e iOS. Com a 7Games, você tem a melhor experiência de jogo ao seu alcance, com opções de esportes, cassino ao vivo e torneios. Além disso, o app oferece simplicidade, conforto e diversão em 7games baixar baixar apk um só lugar. Neste artigo, veremos passing by como fazer o download e instalar o app 7Games em 7games baixar baixar apk seu dispositivo móvel.

## **Passo 1: Baixar o aplicativo 7Games**

Para começar, acesse o site oficial do 7Games em 7games baixar baixar apk seu navegador móvel e clique no botão de download do aplicativo. Se você estiver usando um dispositivo Android, clique no botão "Baixe o app para Android"; se estiver usando um dispositivo iOS, clique em 7games baixar baixar apk "Baixe o app para iOS". Também é possível baixar o aplicativo através do Google Play Store ou App Store, digitando simplesmente "7Games" na barra de pesquisa.

## **Passo 2: Instalar o aplicativo 7Games**

Após baixar o arquivo do aplicativo, acesse as configurações de seu dispositivo móvel e permita a instalação de aplicativos de fontes desconhecidas, caso esteja utilizando um dispositivo Android. Em seguida, localize o arquivo baixado e clique em 7games baixar baixar apk "Instalar". Aguarde a conclusão do processo de instalação e, em 7games baixar baixar apk seguida, clique em 7games baixar baixar apk "Abrir" para acessar o aplicativo.

Caso esteja utilizando um dispositivo iOS, acesse as configurações do seu dispositivo e clique em 7games baixar baixar apk "Gerenciar Centro de Controle". Em seguida, clique em 7games baixar baixar apk "Personalizar Controles" e adicione o "Baixar IOS" à lista de Controles Rápidos.

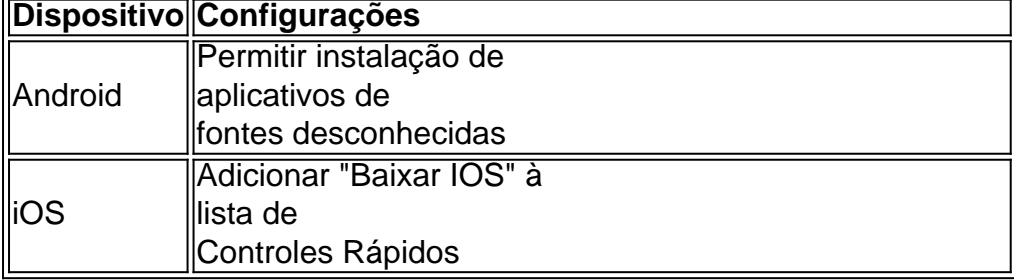

## **Passo 3: Criar uma conta no 7Games**

Antes de poder fazer uso do aplicativo 7Games, é necessário criar uma conta e efetuar o login. Para isso, clique em 7games baixar baixar apk "Registrar-se" ou "Criar conta" e preencha os campos obrigatórios com suas informações pessoais. Em seguida, clique em 7games baixar baixar apk "Registrar" ou "Criar conta" para concluir o processo.

**Conselho:** Ative a promoção na página PROMOÇÕES para receber um bônus de depósito.

### **Passo 4: Fazer um depósito e aproveitar os recursos adicionais**Com a conta

criada e ativa, você já pode fazer um depósito e aproveitar os recursos adicionais do app 7Games. Para fazer um depósito, clique no botão correspondente no menu do aplicativo e selecione o método de pagamento desejado. Em seguida, insira o valor desejado e finalize a transação.

Agora, é só aproveitar os diversos recursos disponíveis no aplicativo. Teste suas habilidades em 7games baixar baixar apk jogos de cassino, esportes, cassino ao vivo e torneios. E não se esqueça de aproveitar as promoçõesespeciais e bônus, disponíveis regularmente para os usuários do app.

**Conselho:** Se quiser desbloquear recursos adicionais ou remover anúncios, você pode fazer compras no aplicativo.

**Conclusão**Fazer o download e instalar o aplicativo 7Games é rápido e fácil. Em apenas quatro passos, você pode ter a melhor experiência de jogo ao seu alcance e aproveitar os recursos adicionais do app. Então, se você ainda não o fez, acesse o site oficial do 7Games hoje mesmo e comece a jogar!

### **Passo 4: Fazer um depósito e aproveitar os recursos adicionais**

Com a conta criada e ativa, você já pode fazer um depósito e aproveitar os recursos adicionais do app 7Games. Para fazer um depósito, clique no botão correspondente no menu do aplicativo e selecione o método de pagamento desejado. Em seguida, insira o valor desejado e finalize a transação.

Agora, é só aproveitar os diversos recursos disponíveis no aplicativo. Teste suas habilidades em 7games baixar baixar apk jogos de cassino, esportes, cassino ao vivo e torneios. E não se esqueça de aproveitar as promoçõesespeciais e bônus, disponíveis regularmente para os usuários do app.

**Conselho:** Se quiser desbloquear recursos adicionais ou remover anúncios, você pode fazer compras no aplicativo.

**Conclusão**Fazer o download e instalar o aplicativo 7Games é rápido e fácil. Em apenas quatro passos, você pode ter a melhor experiência de jogo ao seu alcance e aproveitar os recursos adicionais do app. Então, se você ainda não o fez, acesse o site oficial do 7Games hoje mesmo e comece a jogar!

# **Partilha de casos**

#### **Sou o seu assistente de casos brasileiro.**

#### **Introdução**

Olá, meu nome é Luana e sou uma usuária ávida de jogos mobile. Recentemente, descobri o 7Games e fiquei muito impressionada com a facilidade e conveniência de poder baixar o aplicativo e começar a jogar na palma da minha mão.

#### **Contexto do caso**

Estava procurando uma maneira de me divertir e ganhar dinheiro extra durante meu tempo livre. Sou apaixonada por jogos e sempre quis encontrar uma maneira de transformar essa paixão em 7games baixar baixar apk algo lucrativo. Foi quando descobri o 7Games e o conceito de cassino online.

#### **Descrição do caso**

Baixar o aplicativo 7Games foi muito fácil. Basta ir ao site oficial, clicar no botão "Baixar aplicativo para Android" e seguir as instruções. O download e a instalação levaram apenas alguns minutos e eu estava pronta para começar a jogar.

#### **Etapas de implementação**

- 1. Baixei o aplicativo 7Games no meu smartphone Android.
- 2. Criei uma conta fornecendo meu endereço de e-mail e criando uma senha.
- 3. Explorei os diferentes jogos disponíveis e escolhi os que mais me interessavam.
- 4. Comecei a jogar e acumular pontos, que podem ser trocados por dinheiro real.

#### **Resultados e conquistas**

Desde que comecei a usar o 7Games, ganhei uma renda extra significativa. Os jogos são divertidos e envolventes, e não parece que estou trabalhando. Também melhorei minhas habilidades de jogo e aprendi novas estratégias.

#### **Recomendações e considerações**

Recomendo o 7Games para qualquer pessoa que esteja procurando uma maneira divertida e lucrativa de passar o tempo. O aplicativo é fácil de usar, os jogos são emocionantes e as recompensas são generosas.

No entanto, é importante lembrar que os jogos de cassino envolvem riscos e é essencial jogar com responsabilidade. Estabeleça um orçamento e não aposte mais do que você pode perder.

#### **Perspectiva psicológica**

O 7Games oferece uma experiência de jogo envolvente que pode fornecer estimulação mental e entretenimento. Os jogos são projetados para desafiar os jogadores e recompensá-los por seus esforços, o que pode criar um sentimento de realização e aumentar a autoestima.

#### **Análise de tendências de mercado**

A indústria de jogos para dispositivos móveis está em 7games baixar baixar apk constante crescimento, e os cassinos online estão se tornando cada vez mais populares. O 7Games está bem posicionado para aproveitar essa tendência e continuar a crescer no futuro.

#### **Lições e aprendizados**

Aprendi que é possível transformar uma paixão em 7games baixar baixar apk uma fonte de renda. Também aprendi a importância de jogar com responsabilidade e dentro de um orçamento.

#### **Conclusão**

Minha experiência com o 7Games tem sido extremamente positiva. É uma plataforma conveniente e lucrativa que me permitiu me divertir e ganhar dinheiro extra. Recomendo vivamente o 7Games a qualquer pessoa que esteja procurando uma maneira de se divertir e ganhar dinheiro ao mesmo tempo.

# **Expanda pontos de conhecimento**

# **Resposta da empresa**

1

Primeiro passo: crie sua 7games baixar baixar apk conta na 7Games. O cadastro é rápido e fácil, clique [aqui](/pdf/download-do--bet-365-2024-07-30-id-23919.pdf) e faça agora mesmo!

 $\mathfrak{p}$ 

Após criar a conta, você precisa ativar a promoção na página PROMOÇÕES. 3

Com a promoção ativada, faça o depósito para receber o bônus.

[Bônus de depósito - 7games.bet - Reclame Aqui](/pt-br/https-br--bet-ano-com-2024-07-30-id-29641.html) [www.reclameaqui.com.br : 7games-bet](/a-plataforma-reals-bet--�-confi�vel-2024-07-30-id-2619.pdf)

Você pode fazer o download de apps, jogos e conteúdo digital para seu dispositivo com o aplicativo Google Play Store.

#### [Encontrar o aplicativo Google Play Store](/article/apost-a-esportiva-resultado-super-6-2024-07-30-id-4029.html)

A Google Play e a App Store estão repletas de jogos, mas como não ficaria legal baixar uma plataforma que oferece diversos títulos em 7games baixar baixar apk apenas um único aplicativo? Estamos falando do Click Jogos, o maior site de mini games do Brasil, que conta com aplicativos exclusivos para Android e iOS para você levar sua 7games baixar baixar apk coleção de jogos aonde quiser.

[Como jogar vários games com apenas um aplicativo no Android e...](/telegram-blaze-apost-as-2024-07-30-id-47425.htm)

# **comentário do comentarista**

1. Olá, caros leitores! Hoje vamos ensinar como fazer o download e instalação do aplicativo 7Games, uma plataforma completa de apostas e jogos de casino digital para dispositivos móveis. O 7Games oferece diversão, conforto e simplicidade em 7games baixar baixar apk um único lugar. Vamos lá?

2. Para começar, entre no site oficial do 7Games em 7games baixar baixar apk seu navegador móvel e clique no botão de download do app. Se você tiver um dispositivo Android, clique em 7games baixar baixar apk "Baixe o app para Android"; se for iOS, clique em 7games baixar baixar apk "Baixe o app para iOS". Você também pode encontrar o aplicativo nos marketplaces digitais do Google Play e App Store.

3. Após baixar o arquivo do app, acesse as configurações do seu dispositivo móvel e habilite a instalação de apps de origens desconhecidas (Andoid) ou adicione o "Baixar IOS" aos controles rápidos (iOS). Então, localize o arquivo baixado e clique em 7games baixar baixar apk "Instalar". Aguarde a conclusão do processo e abra o aplicativo.

4.agora, é hora de criar uma conta no 7Games para fazer uso do app. Clique em 7games baixar baixar apk "Registrar-se" ou "Criar conta" e preencha os campos solicitados com suas informações pessoais. Não se esqueça de ativar as promoções e bônus disponíveis ao fazer o depósito inicial.

5. Por fim, faça um depósito usando o método de pagamento de sua 7games baixar baixar apk preferência, aproveite os diversos recursos do app e divirta-se! Nem se esqueça de verificar as promoções especiais disponíveis regularmente.

6. Eis tudo! Fazer o download e instalação do aplicativo 7Games é rápido e fácil. Não perca mais tempo e aproveite os recursos adicionais do app hoje mesmo. Boa sorte e divirta-se!

#### **Informações do documento:**

Autor: symphonyinn.com Assunto: 7games baixar baixar apk Palavras-chave: **7games baixar baixar apk** Data de lançamento de: 2024-07-30 08:39

# **Referências Bibliográficas:**

- 1. [jogar poker online a dinheiro](/jogar-poker-online-a-dinheiro-2024-07-30-id-30502.pdf)
- 2. [apostar em jogos ao vivo](/html/apostar-em-jogos-ao-vivo-2024-07-30-id-4930.pdf)
- 3. [como conseguir bonus no sportingbet](/app/como-conseguir-bonus-no-sporting-bet--2024-07-30-id-20970.html)
- 4. [bwin qual melhor horário para jogar](https://www.dimen.com.br/aid-post/bwin-qual-melhor-hor�rio-para-jogar-2024-07-30-id-15542.html)